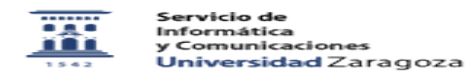

## Eduroam con Windows Phone

03/24/2023 22:31:05

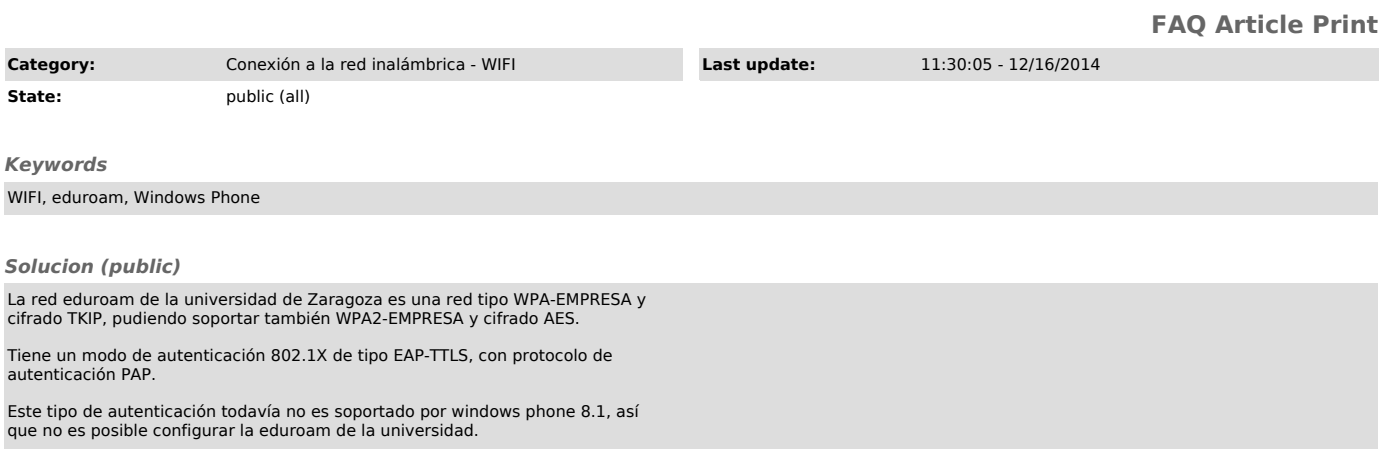